# 略解と解説

# 第1章

#### 発展課題

六芒星の描画。

```
img = Image.new("L", (256, 256), 255)draw = ImageDraw.Draw(img)c x = 128cy = 128r = 96draw.ellipse((cx - r, cy - r, cx + r, cy + r))
N = 3s = 2 * pi / Nfor i in range(N):
   s1 = s'i - 0.5 * pis2 = s1 + s * kx1 = r * cos(s1) + cxy1 = r * sin(s1) + cyx2 = r * cos(s2) + cxy2 = r * sin(s2) + cy draw.line((x1, y1, x2, y2))
    s1 = s*(i+0.5) - 0.5 * pis2 = s1 + s * kx1 = r * cos(s1) + cxy1 = r * sin(s1) + cyx2 = r * cos(s2) + cxy2 = r * sin(s2) + cy draw.line((x1, y1, x2, y2))
```
# 第2章

#### 課題2

```
def plot(draw, s):
    hs = s // 2red = (255, 0, 0)green = (0, 255, 0)blue = (0, 0, 255) for x in range(s):
         for y in range(s):
            z = \text{complex}(x - hs + 0.5, -y + hs + 0.5) / s * 4z = newton(z) # ここを埋めよ
            if z.real > 0.0:
              c = red
```

```
 else:
  if z.imag > 0.0:
   c = green else:
   c = bluedraw.rectangle([x, y, x + 1, y + 1], fill=c)
```
#### 発展課題

```
def newton(x):
    for \_ in range(10):
        x = x - (x^{**}4 - 1) / (4 * x^{**}3) return x
def plot(draw, s):
    hs = s // 2red = (255, 0, 0)green = (0, 255, 0)blue = (0, 0, 255)purple = (255, 0, 255) for x in range(s):
         for y in range(s):
            z = \text{complex}(x - \text{hs} + 0.5, -y + \text{hs} + 0.5) / s * 4z = newton(z) # ここを埋めよ
            if z.read + z.max = 0.0:
              if z.read - z.max = 0.0:
                c = red else:
                c = pure else:
              if z.read - z.max \ge 0.0:
                c = green
                else:
                 c = blue
            draw.rectangle([x, y, x + 1, y + 1], fill=c)
```
# 第3章

課題2

```
def collatz(i):
     print(i)
    while (i!=1):
        if (i\%2 == 0):
            i = i // 2
         else:
             i = i * 3 + 1 print(i)
```
### 発展課題

```
def collatz_graph(i, edges):
    while (i!=1 and i!=3):
        j = i if (i%2==0):
            i = i // 2
         else:
            i = i * 3 + 3edges.add((j, i))
```
# 第7章

### 課題1-1

```
def kaidan(n):
     # 終端条件
     if n==1:
         return 1
     if n==2:
         return 2
     # 再帰部分
     return kaidan(n-1)+kaidan(n-2)
```
### 課題2-1

```
def solve(x, y, step, maze):
   if max[\[0, 1] == 1 * 1:
         return
     if isinstance(maze[x][y], int):
         return
   maxe[x][y] = stepsolve(x+1, y, step+1, maze) # 右を探索
    # 残りを埋めよ
   solve(x-1, y, step+1, maze)
   solve(x, y+1, step+1, max)solve(x, y-1, step+1, max)
```
# 第9章

そのまま実行すると、以下のように画像のところどころに黒い点が現れる「黒飛び」が発生する。

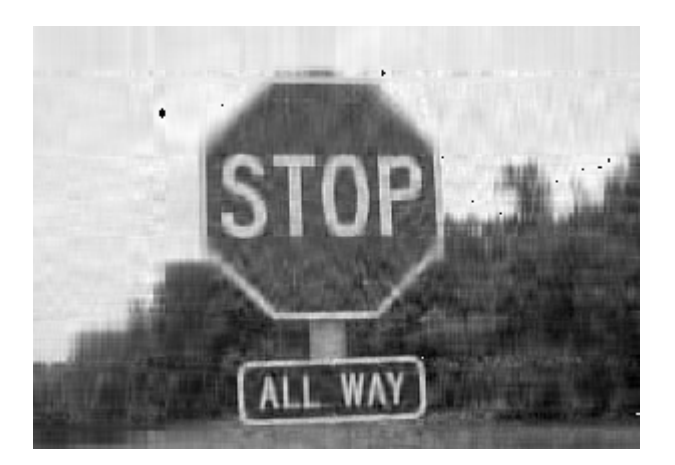

近似画像の「黒飛び」が発生するのは、画像のピクセルの値が0から255の範囲から超えてしまうためだ。関 数svdにおいて、近似値を構成しているところで、以下のように最小値と最大値を指定してやると「黒飛 び」がなくなる。

```
b = np.asarray(ur * sr * vr)b = np.clip(b, 0,255) # 最小値と最大値を指定
```
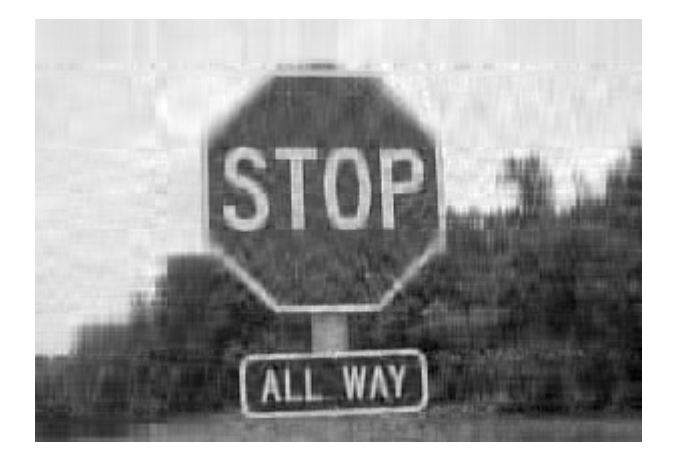

講義では「なぜ黒飛びが発生するか」を考察させると良い。

## 第10章

課題2-2

電卓に乗除算を追加する。

```
def calc(code):
    data = code.split()stack = \lceil \rceil for x in data:
        print(\text{stack}, x, \text{end}^{-1})if x == '+':
            b = stack.pop()a = stack.pop() stack.append(a+b)
        elif x == '-':
             b = stack.pop()
```

```
a = stack.pop() stack.append(a-b)
     # 以下を追加
    elif x == '*':
       b = stack.pop()a = stack.pop() stack.append(a*b)
    elif x == ' /':
       b = stack.pop()a = stack.pop() stack.append(a//b)
     else:
         stack.append(int(x))
     print(stack)
 print(stack.pop())
```
#### 発展課題

例えば「1 + 2 \* 3 - 4」の例であれば、まず以下を実行する。

```
dis.dis("a + b * c - d")
```
すると、以下のような結果が得られる。

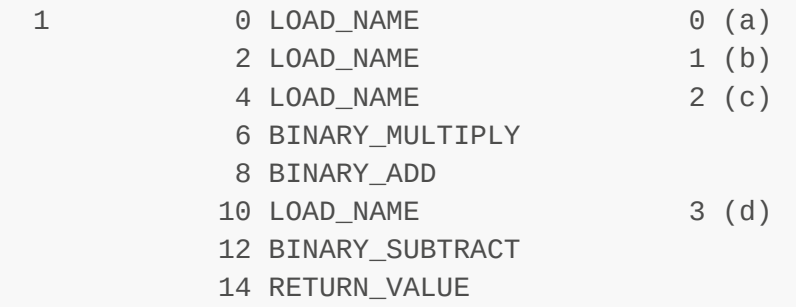

これを見ながら、逆ポーランド記法を組み立てる。LOAD\_NAMEはそのまま値を、BINARY\_MULTPLYは乗算 記号\*をと書いていくと1 2 3 \* + 4 -という文字列を作ることができる。「電卓」に入力してみると

calc("1 2 3  $* + 4 -$ ")

```
[ ] 1 \Rightarrow [1][1] 2 => [1, 2][1, 2] 3 => [1, 2, 3][1, 2, 3] * => [1, 6][1, 6] + => [7][7] 4 => [7, 4]
```

```
[7, 4] - \Rightarrow [3]3
```
と、正しい答え3が得られる。「(1 + 2 \* 3) / 4」の場合も同様。

### 第12章

#### 課題1

最初に選んだ箱が正解だった場合は、残りの箱からランダムに選ぶので、

```
second_choice = choice(rest_boxes) # ここを埋めよ(1)
```
また、最初に選んだ箱が正解ではなかった場合は、次に選ぶ箱は必ず正解になるので

```
second_choice = answer # ここを埋めよ(2)
```
#### 課題2

左から右に通行可能な確率は、\$p\$が\$0.5\$より小さいとほとんどゼロ、\$0.5\$より大きいとほぼ1という、ス テップ関数のような関数になる。このように、パラメタを変えた時、あるところで系の状態が劇的に変化す る現象を相転移と呼ぶ。パーコレーションは相転移を起こす最も簡単なモデルの一つである。

#### 発展課題

```
def gacha(n):
   cd = 0 posters = []
     while len(set(posters)) < n:
         posters.append(random.randint(1, n))
        cd \neq 1 return cd
```
## 第13章

#### 課題2

```
@jit
def laplacian(m, n, s):
   ts = 0.0ts += s[m+1][n]ts += s[m-1][n]ts == s[m][n+1]ts += s[m][n-1]
```
 # ここを埋めよ ts  $- = 4 * s[m][n]$ return ts